# The book was found

# FileMaker Pro 13: The Missing Manual (Missing Manuals)

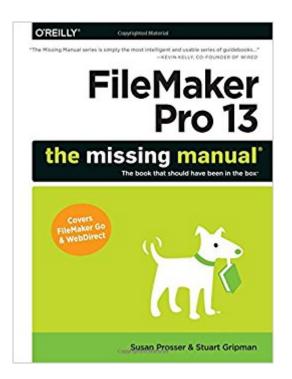

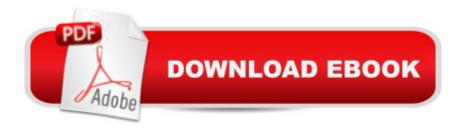

## Synopsis

You donâ <sup>TM</sup>t need a technical background to build powerful databases with FileMaker Pro 13. This crystal-clear guide covers all new FileMaker Pro 13 features, such as its improved layout tools and enhanced mobile support. Whether youâ <sup>TM</sup>re running a business, printing a catalog, or planning a wedding, youâ <sup>TM</sup>II learn how to customize your database to run on a PC, Mac, Web browser, or iOS device. The important stuff you need to know:Get started. Tour FileMaker Proâ <sup>TM</sup>s features and create your first database in minutes. Access data anywhere. Use FileMaker Go on your iPad or iPhoneâ "or share data on the Web.Dive into relational data. Solve problems quickly by connecting and combining data tables. Create professional documents. Publish reports, invoices, catalogs, and other documents with ease. Harness processing power. Use calculations and scripts to crunch numbers, search text, and automate tasks. Add visual power and clarity. Create colorful charts to illustrate and summarize your data. Share your database on a secure server. Add the high-level features of FileMaker Pro Advanced and FileMaker Pro Server.

## **Book Information**

Series: Missing Manuals

Paperback: 942 pages

Publisher: O'Reilly Media; 1 edition (July 12, 2014)

Language: English

ISBN-10: 1491900792

ISBN-13: 978-1491900796

Product Dimensions: 7 x 1.6 x 9.1 inches

Shipping Weight: 3.2 pounds (View shipping rates and policies)

Average Customer Review: 4.2 out of 5 stars Â See all reviews (37 customer reviews)

Best Sellers Rank: #400,418 in Books (See Top 100 in Books) #92 in Books > Computers &

Technology > Software > Databases #5260 in Books > Textbooks > Computer Science

#### Customer Reviews

Except for one version I skipped, lâ <sup>TM</sup>ve owned every edition of FileMaker Pro 13: The Missing Manual. This book and online FileMaker resources, some of which are identified in Appendix A, and patience are all you need to become a master of FileMaker Pro. However, be aware that this book is not intended for total beginners. The authors explain â œ[t]his book is written for advanced-beginner or intermediate computer usersâ •. Being more precise, anything beyond the absolute basics of FileMaker, which can be mastered, quickly, involves study and trial and error learning. Once

youâ ™ve learned the basics, then this book will help you learn almost every aspect of FileMaker Pro 13. If youâ ™ve taken the time to learn the basics, this well-written manual will guide you through getting the most from FileMaker Pro. I consider it an indispensable reference.Jerry

I really get a lot of use out of Susan and Stuart's Missing Manual books. As a 15+ year developer, I use this book as a reference all the time. I love the "Tips" throughout the book and it's very well written. In fact, I bring this book with me when at client sites as my #1 reference. And I tell clients if they are going to get just 1 Filemaker book to use THIS is the book I recommend. Kudos.

The Missing Manual people did it again. I stumbled around Filemaker for a few days before I got serious and took my question and problems to the book. The answers are all there. Throughly detailed with all sorts of useful tips and short cuts. I have several of these books for Apple OS and now Filemaker.

Since FileMaker don't bother to include a decent manual with their software anymore it is good that Susan Prosser and Stuart Gripman has stepped in to fill the void. This is the second "Missing Manual" by them that I have purchased and have found each to be very helpful.

I'm an experienced developer new to Filemaker. I've so far found it very valuable, and in hindsight which I had purchased this a few months ago as it would have lessened the learning curve. In doing an initial, quick read-through/skim of this book I've found quite a few features I'd not yet discovered as well as better approaches to various items I already implemented. I've not yet downloaded the materials referenced in the book so I can't comment on how good the sample app and code examples are. But, as it stands I would recommend this book.

Well written. Easy to follow and understand. Examples are downloadable from a website, so are kept up-to-date. Examples from earlier books are still available, so they aren't forcing you to buy a new version of the software to keep up.

Many of the 900 plus pages have multiple details I have missed over the years using Filemaker.I'm even thinking of getting the eBook version, the printed book is too heave to read comfortably.I write Go applications a lot. This book does not break the specifics out, they are sprinkled in each relative chapters, for the most part.I'm still looking for a Go only approach in a reference book.

Great refresher book for those who need help with FileMaker Pro. The program has changes and improvement yet it is still by far the best database on the market. This book is well written for any user...beginners to advanced and it is a great reference as well.

### Download to continue reading...

FileMaker Pro 13: The Missing Manual (Missing Manuals) FileMaker Pro 8: The Missing Manual FileMaker Pro 14: The Missing Manual UNEXPLAINED DISAPPEARANCES & MISSING PEOPLE.: MISSING PEOPLE CASE FILES; UNEXPLAINED DISAPPEARANCES; MISSING PEOPLE. (UNEXPLAINED DISAPPEARANCES: MISSING PEOPLE Book 2) iMovie '11 & iDVD: The Missing Manual (Missing Manuals) (English and English Edition) OS X Yosemite: The Missing Manual (Missing Manuals) Mac OS X Snow Leopard: The Missing Manual (Missing Manuals) Dreamweaver CS6: The Missing Manual (Missing Manuals) Switching to the Mac: The Missing Manual, Lion Edition (Missing Manuals) WordPress: The Missing Manual (Missing Manuals) iMovie '11 & iDVD: The Missing Manual (Missing Manuals) iPad: The Missing Manual (Missing Manuals) iPhone: The Missing Manual (Missing Manuals) Droid X: The Missing Manual (Missing Manuals) NOOK HD: The Missing Manual (Missing Manuals) NOOK Tablet: The Missing Manual (Missing Manuals) iWork '09: The Missing Manual (Missing Manuals) CSS: The Missing Manual (Missing Manuals) Switching to the Mac: The Missing Manual, Mountain Lion Edition (Missing Manuals) US Army, Technical Manual, TM 9-2350-256-34, RECOVERY VEHICLE, FULL TRACKED: MEDIUM, M88A1 NSN 2350-00-122-6826, (EIC AQA), military manauals, special ... manuals on dvd, military manuals on cd,

<u>Dmca</u>